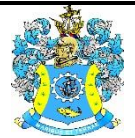

Федеральное агентство по рыболовству Федеральное государственное бюджетное образовательное учреждение высшего образования «Калининградский государственный технический университет» (ФГБОУ ВО «КГТУ»)

> УТВЕРЖДАЮ Начальник УРОПСП

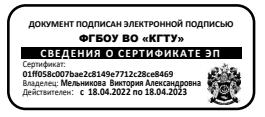

# Фонд оценочных средств (приложение к рабочей программе модуля) **«ПРОГРАММИРОВАНИЕ СРЕДСТВ ЗАЩИТЫ ИНФОРМАЦИИ»**

основной профессиональной образовательной программы специалитета по специальности

# **10.05.03 ИНФОРМАЦИОННАЯ БЕЗОПАСНОСТЬ АВТОМАТИЗИРОВАННЫХ СИСТЕМ**

Специализация

**«БЕЗОПАСНОСТЬ ОТКРЫТЫХ ИНФОРМАЦИОННЫХ СИСТЕМ»**

ИНСТИТУТ цифровых технологий РАЗРАБОТЧИК кафедра информационной безопасности

# **1. РЕЗУЛЬТАТЫ ОСВОЕНИЯ ДИСЦИПЛИНЫ**

Таблица 1 – Планируемые результаты обучения по дисциплине, соотнесенные с уста-

новленными индикаторами достижения компетенций

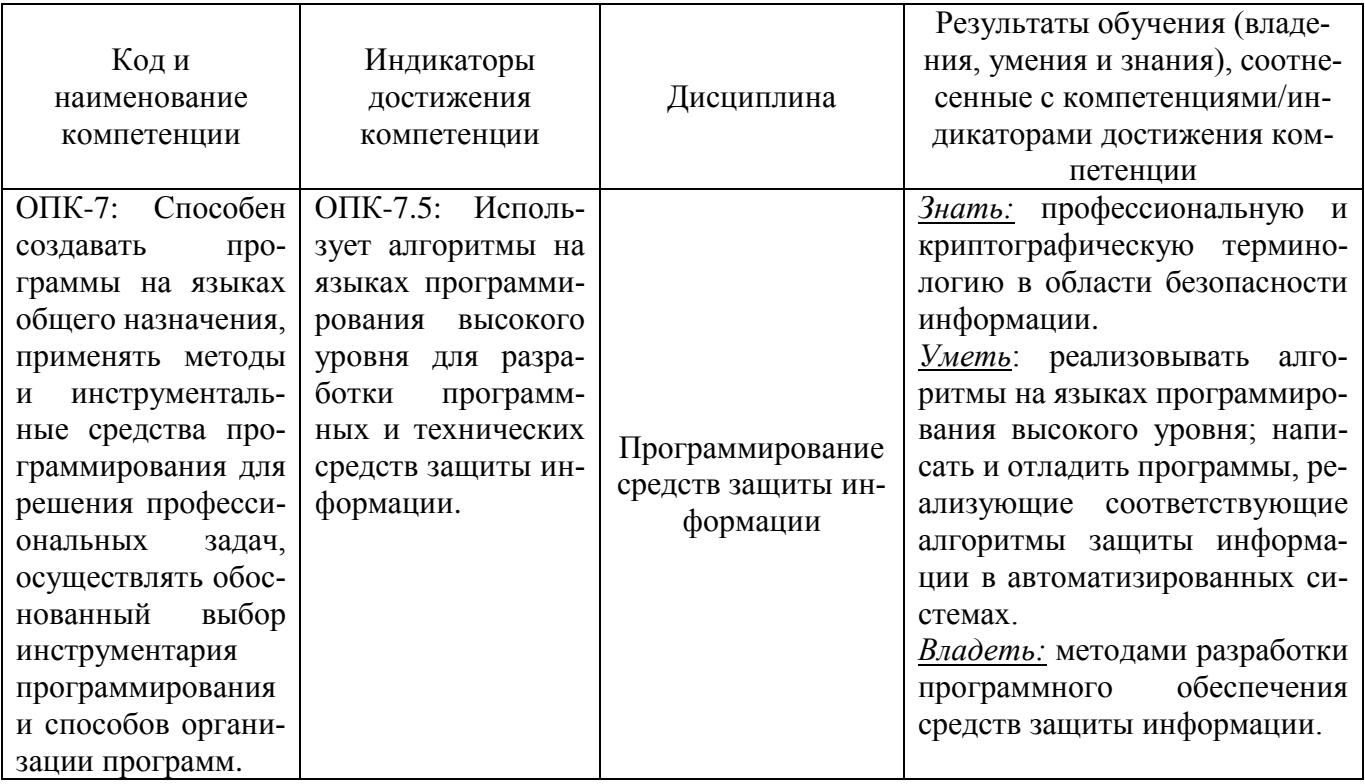

# **2. ПЕРЕЧЕНЬ ОЦЕНОЧНЫХ СРЕДСТВ ДЛЯ ПОЭТАПНОГО ФОРМИРОВАНИЯ РЕЗУЛЬТАТОВ ОСВОЕНИЯ ДИСЦИПЛИНЫ (ТЕКУЩИЙ КОНТРОЛЬ) И ПРОМЕЖУТОЧНОЙ АТТЕСТАЦИИ**

2.1 Для оценки результатов освоения дисциплины используются:

- оценочные средства текущего контроля успеваемости;

- оценочные средства для промежуточной аттестации по дисциплине.

2.2 К оценочным средствам текущего контроля успеваемости относятся:

- тестовые задания;

- задания и контрольные вопросы по лабораторным работам;

2.3 К оценочным средствам для промежуточной аттестации по дисциплине, проводи-

мой в форме дифференцированного зачета и экзамена, относятся:

- задание по курсовой работе;

*-* промежуточная аттестация в форме дифференцированного зачета проходит по результатам прохождения всех видов текущего контроля успеваемости;

- экзаменационные вопросы.

# **3. ОЦЕНОЧНЫЕ СРЕДСТВА ТЕКУЩЕГО КОНТРОЛЯ УСПЕВАЕМОСТИ**

3.1. Тестовые задания и ключи к ним приведены в приложениях № 1 и 4 соответственно.

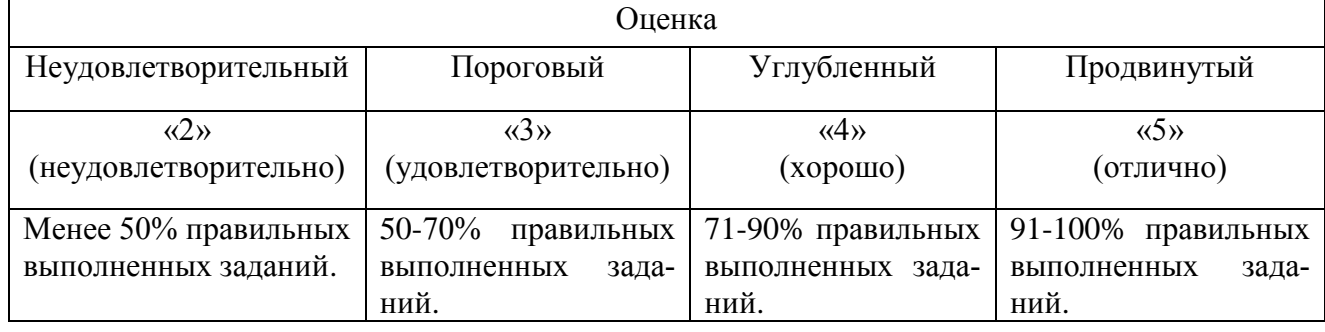

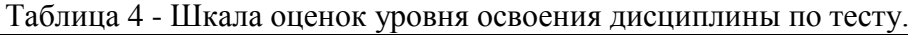

3.2. Задания и контрольные вопросы к лабораторным работам приведены в приложении N<sup>o</sup> 2.

# **4. ОЦЕНОЧНЫЕ СРЕДСТВА ДЛЯ ПРОМЕЖУТОЧНОЙ АТТЕСТАЦИИ ПО ДИСЦИПЛИНЕ**

4.1 Промежуточная аттестация по дисциплине проводится в форме дифференцированного зачета, экзамена. Типовые вопросы к экзамену приведены в приложении № 3

Промежуточная аттестация проходит по результатам прохождения всех видов текущего контроля успеваемости. К зачету, экзамену допускаются студенты, положительно аттестованные по результатам текущего контроля.

Дисциплина рассчитана на два семестра (9 и 10 семестр), в 9 семестре проводится зачет с оценкой, в 10 семестре – экзамен.

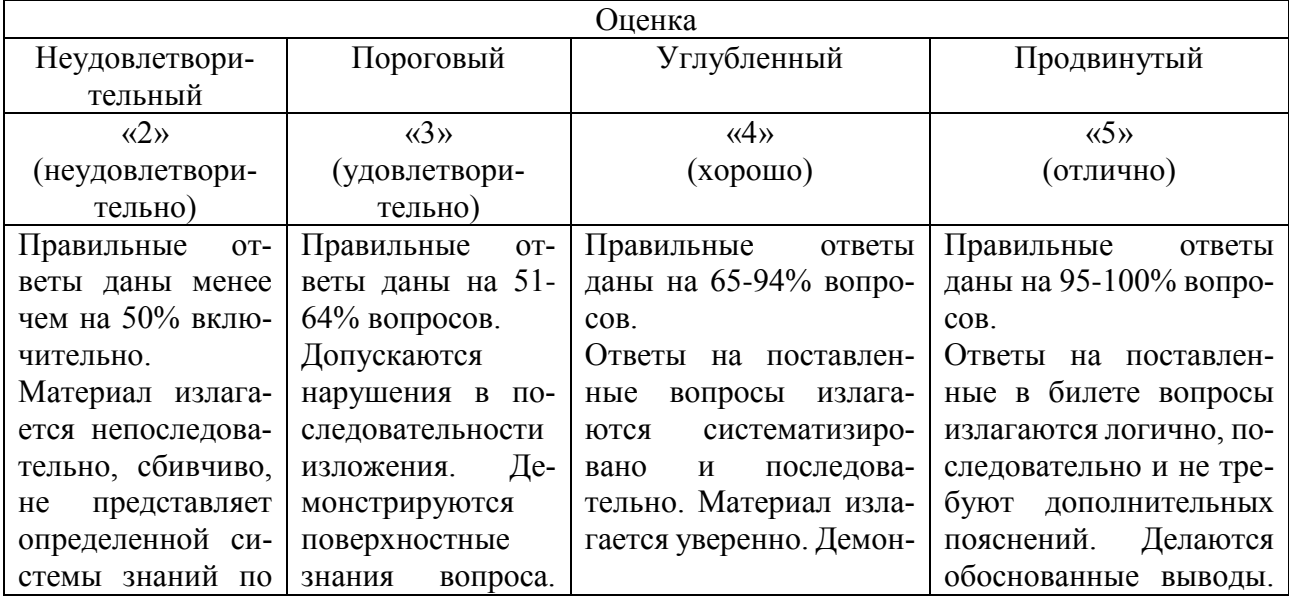

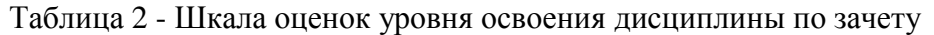

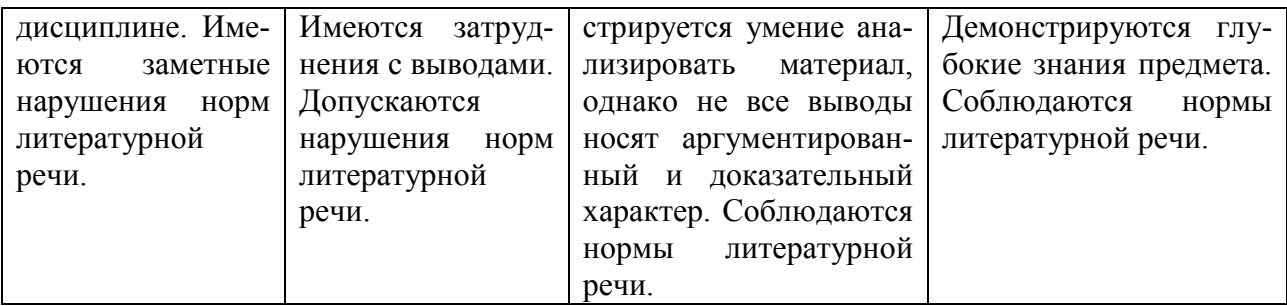

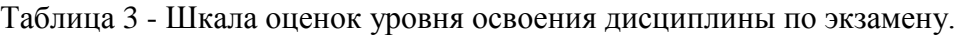

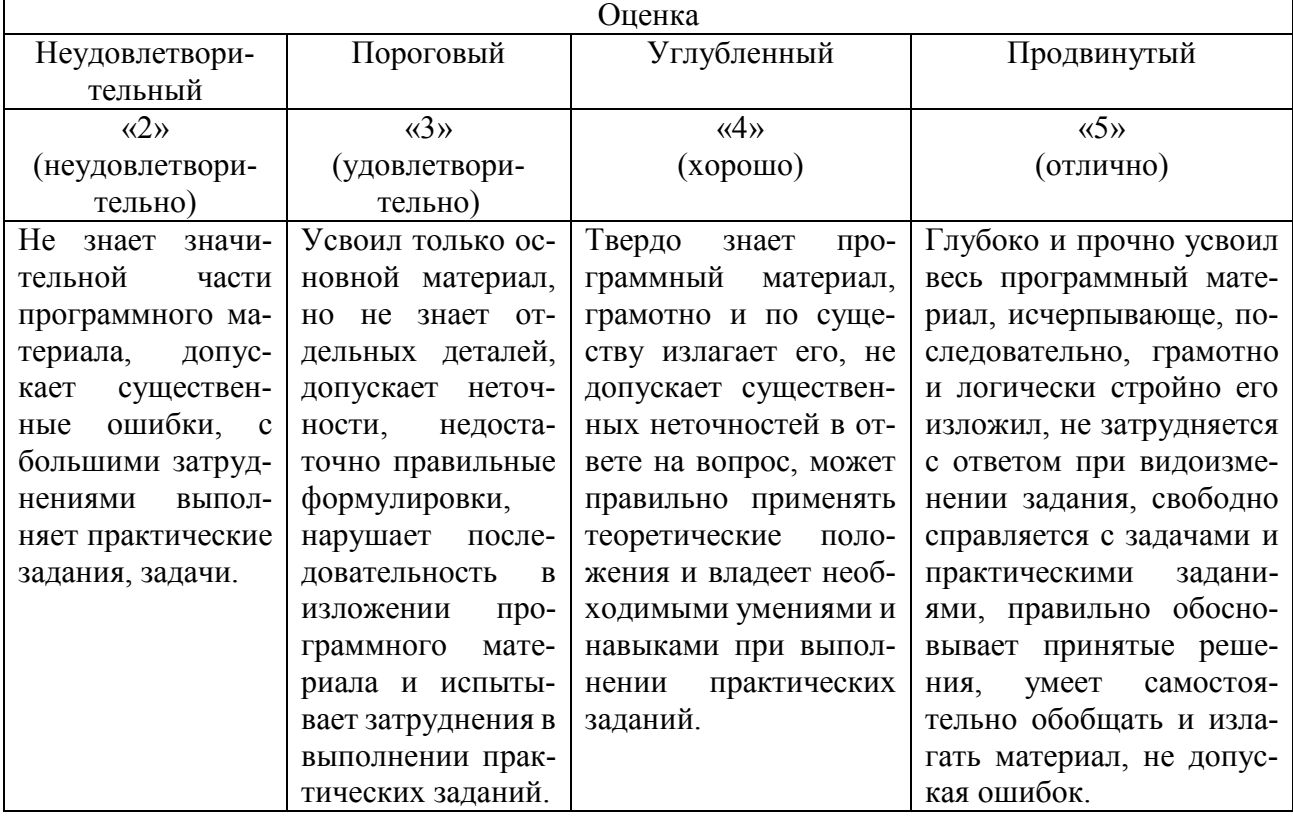

4.3. Примерные темы курсовых работ даны в приложении № 4.

Таблица 5 - Шкала оценок курсовой работы

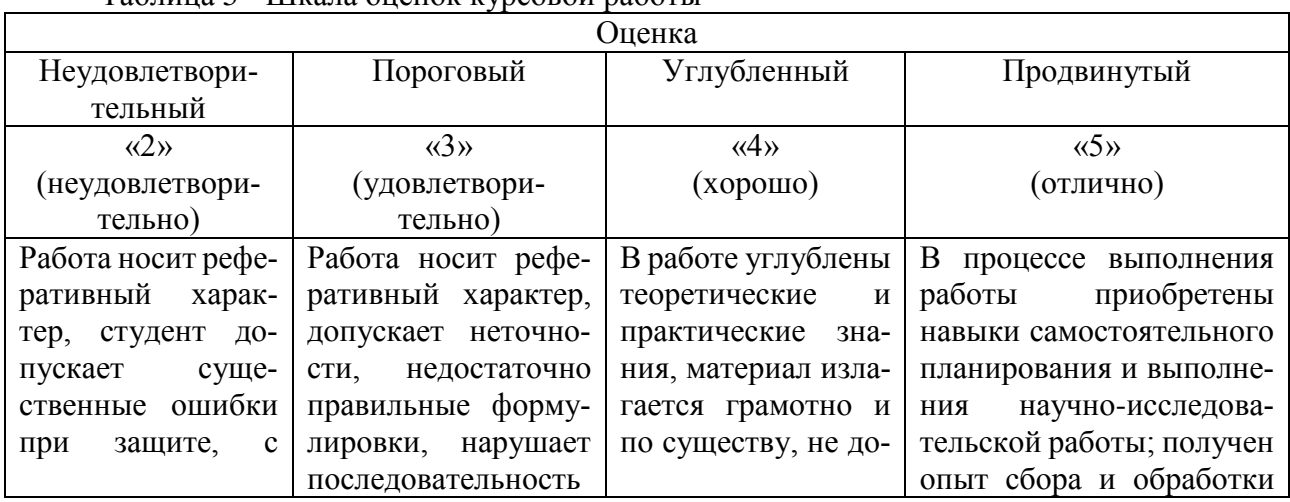

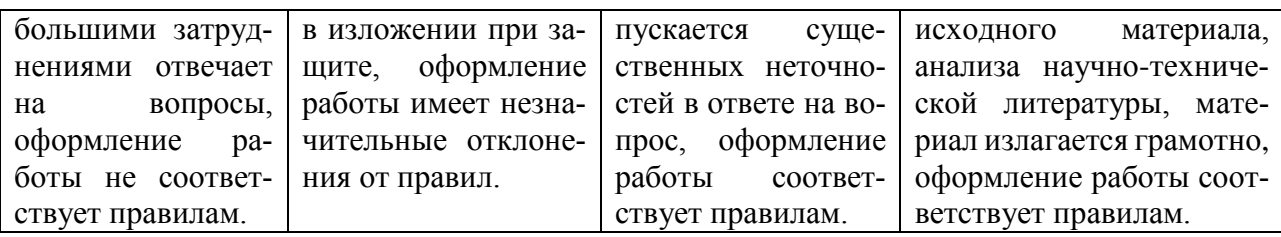

# **5. СВЕДЕНИЯ О ФОНДЕ ОЦЕНОЧНЫХ СРЕДСТВ И ЕГО СОГЛАСОВАНИИ**

Фонд оценочных средств для аттестации по дисциплине «Программирование средств защиты информации» представляет собой компонент основной профессиональной образовательной программы специалитета по специальности 10.05.03 Информационная безопасность автоматизированных систем (специализация «Безопасность открытых информационных систем»).

Фонд оценочных средств рассмотрен и одобрен на заседании кафедры информационной безопасности 20.04.2022 г. (протокол № 7).

Заведующий кафедрой Н.Я. Великите

Приложение № 1

# ТИПОВЫЕ ВАРИАНТЫ ТЕСТОВЫХ ЗАДАНИЙ (семестр 9)

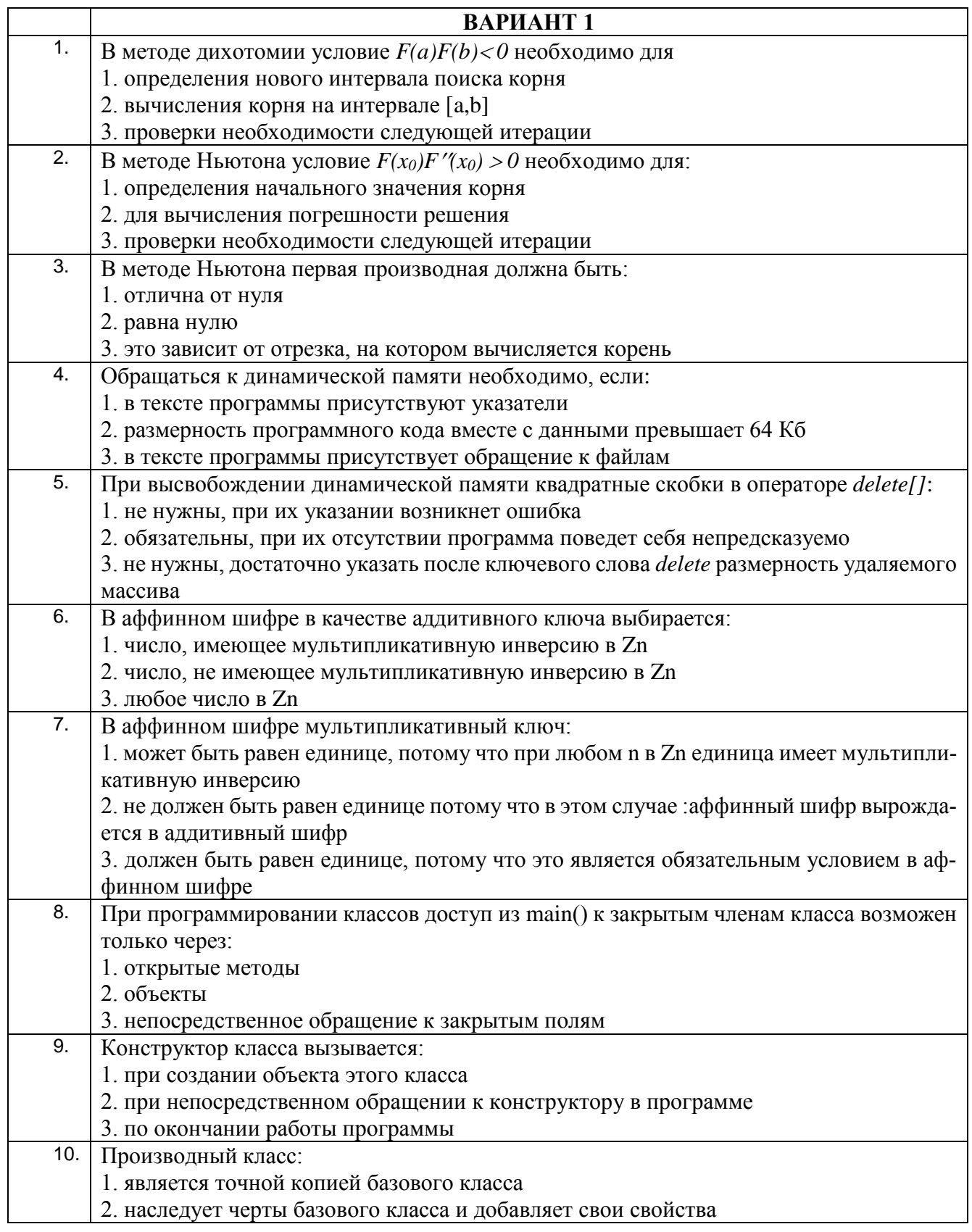

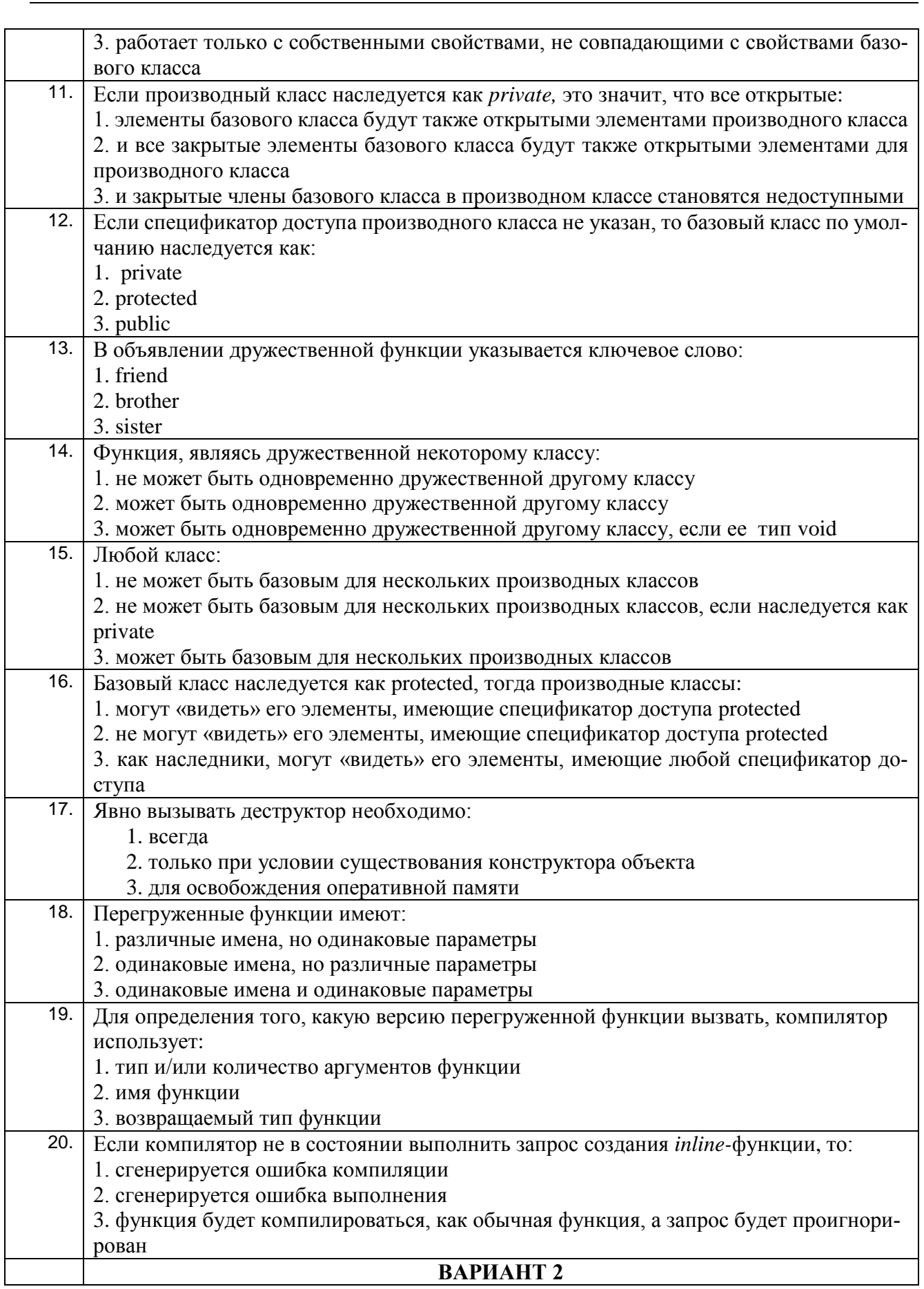

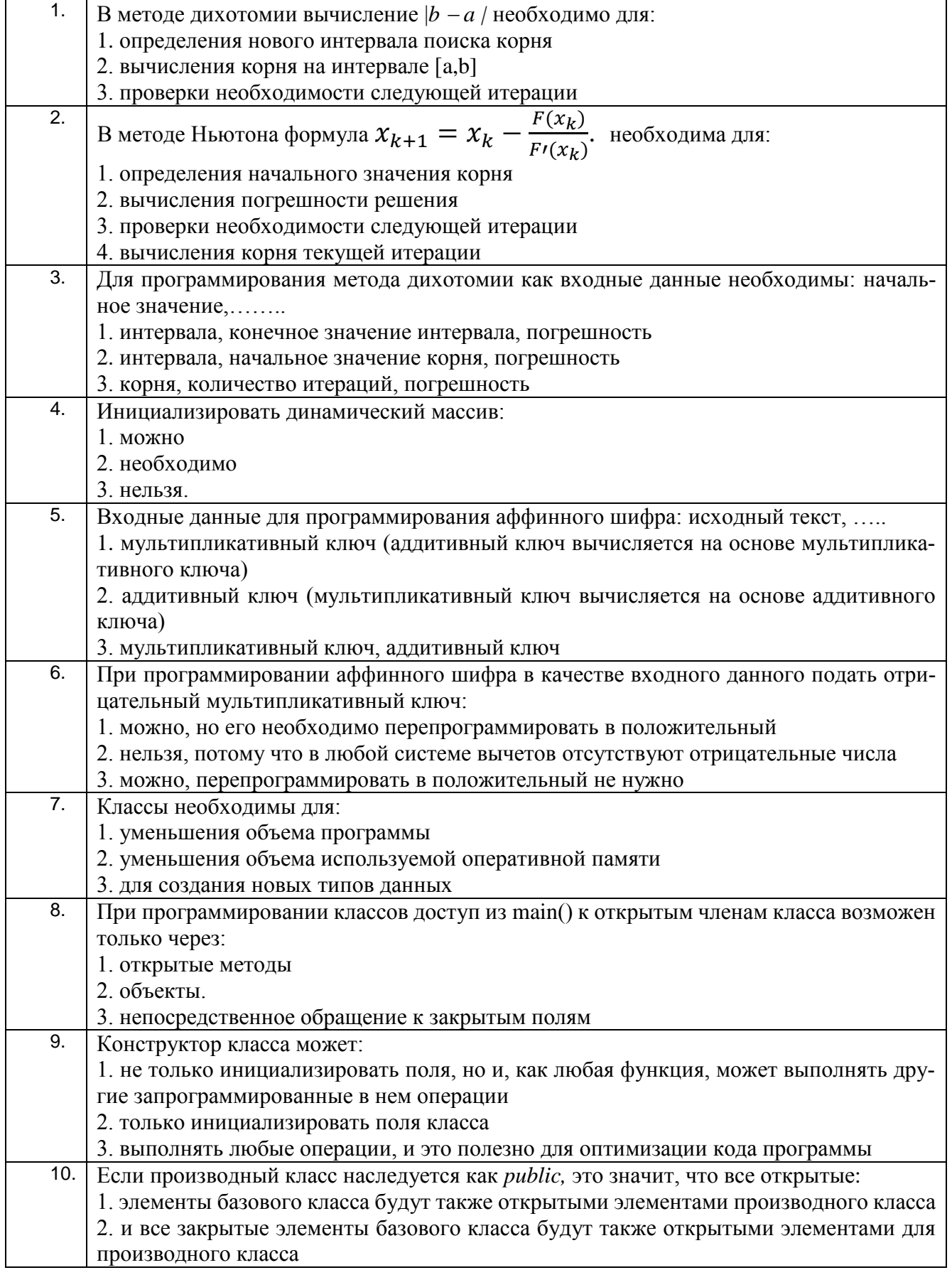

#### ФОНД ОЦЕНОЧНЫХ СРЕДСТВ ДЛЯ АТТЕСТАЦИИ ПО ДИСЦИПЛИНЕ «ПРОГРАММИРОВАНИЕ СРЕДСТВ ЗАЩИТЫ ИНФОРМАЦИИ» (ПРИЛОЖЕНИЕ К РАБОЧЕЙ ПРОГРАММЕ МОДУЛЯ) ОСНОВНОЙ ПРОФЕССИОНАЛЬНОЙ ОБРАЗОВАТИЯ ОБРАЗОВАТЕЛЬНОЙ ПРОГРАММЫ ВЫСШЕГО ОБРАЗОВАНИЯ (СПЕЦИАЛИТЕТ) Версия 1

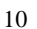

 $\overline{\phantom{0}}$ 

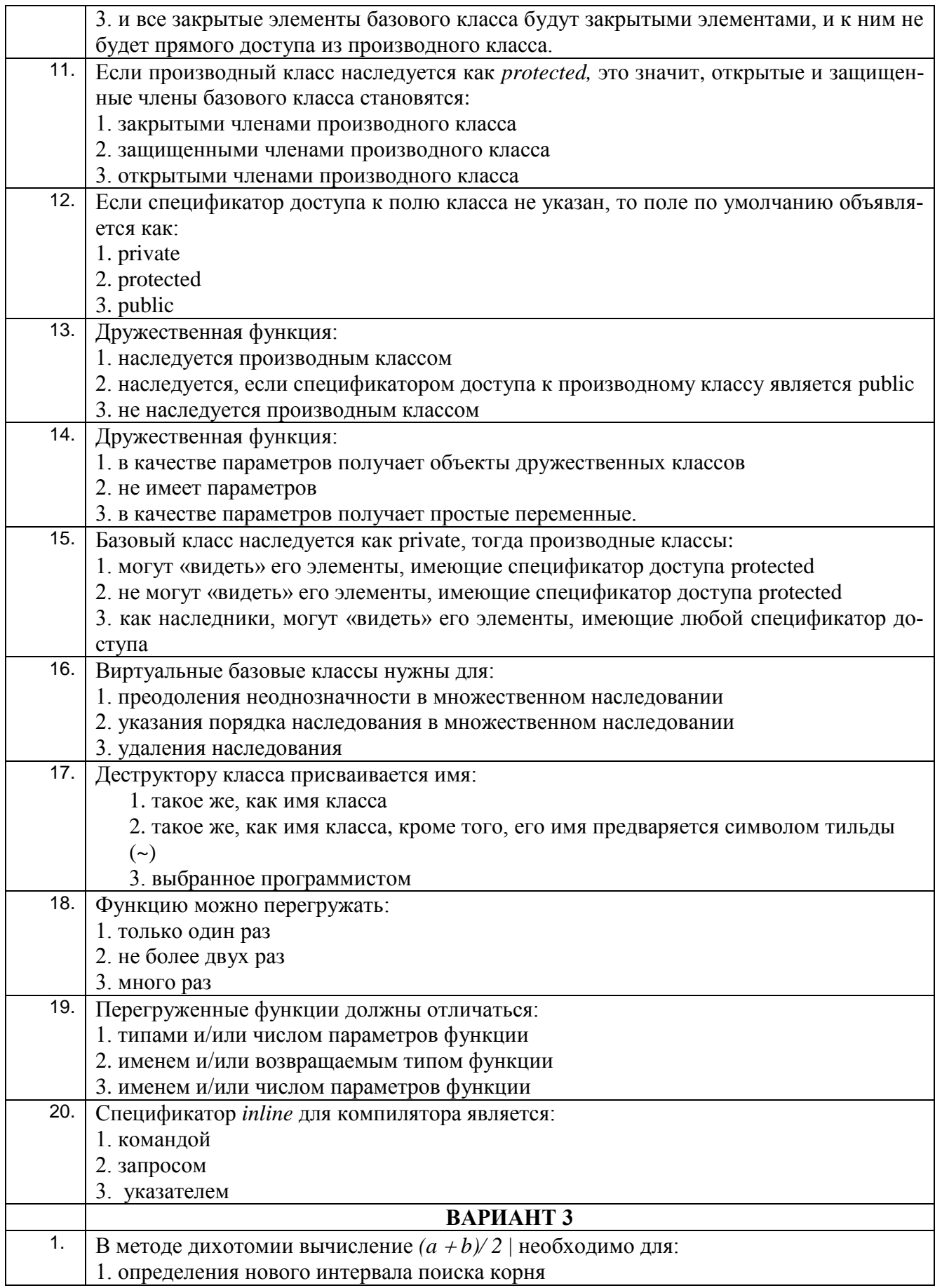

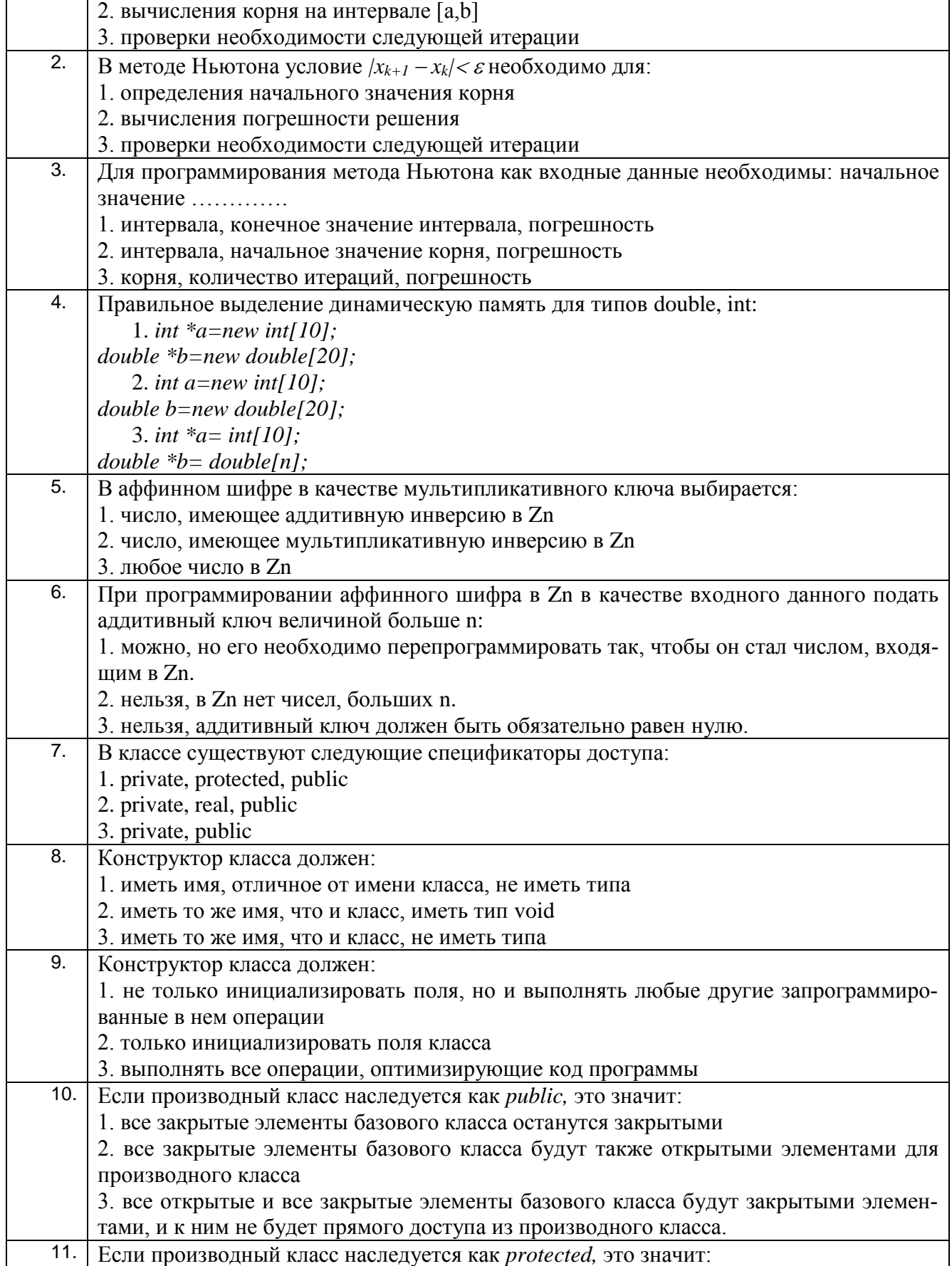

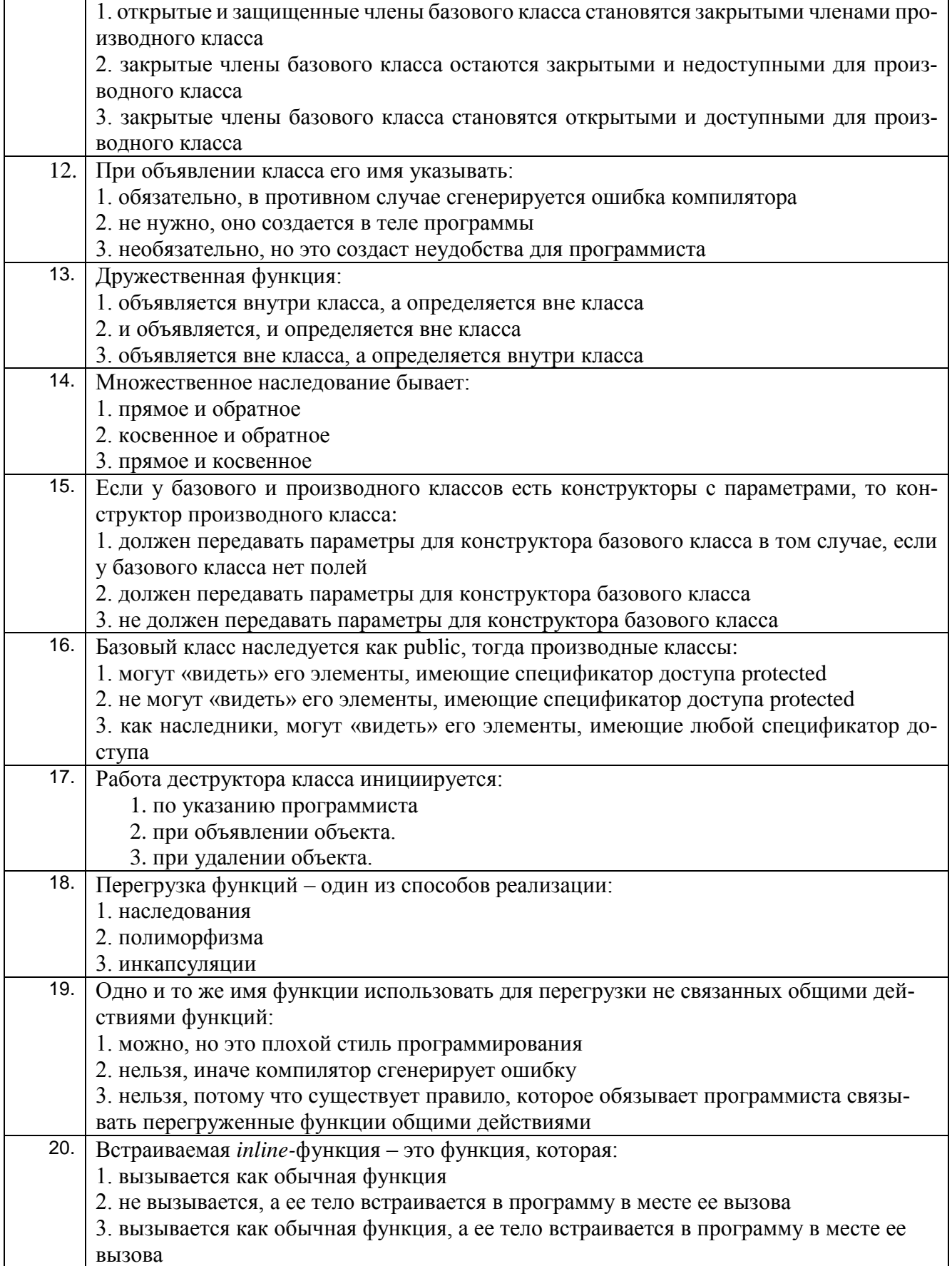

## 1. Перед спецификатором доступа виртуального базового класса ставится ключевое слово: 1. *derived* 2. *virt* 3. *virtual* 2. Если класс, содержащий виртуальную функцию, наследуется, то в производном классе виртуальная функция: 1. переопределяется 2. не переопределяется 3. вообще не упоминается, потому что виртуальные функции не наследуются 3. Прототип чистой виртуальной функции: 1. *virtual тип имя*  $\phi$ ункции (список параметров) = 1; 2. *virtual тип имя функции (список параметров)* =  $-1$ ; 3. *virtual тип имя*  $\phi$ ункции (список параметров) = 0; 4. Объект абстрактного класса объявить: 1. можно в любом случае 2. нельзя, абстрактный класс технически неполноценен 3. можно, если абстрактный класс является производным классом 5. Входные данные для программы «Вычисление суммы точек эллиптической кривой»: 1. координаты обеих точек, характеристика поля, коэффициенты уравнения эллиптической кривой 2. координаты обеих точек, коэффициенты уравнения эллиптической кривой 3. характеристика поля, коэффициенты уравнения эллиптической кривой 6. Формулы сложения точек эллиптической кривой при условии *P≠±Q:* 1.  $\lambda = \frac{y_2 - y_1}{y_2 - y_1}$  $x_2 - x_1$  $(mod p)$  $x_3 = \lambda^2 - x_1 - x_2 \pmod{p}$  $y_3 = \lambda(x_1 - x_3) - y_1 \pmod{p}$ 2.  $\lambda = \frac{3x_1^2 + a}{2}$  $2y_1$  $(mod p)$  $x_3 = \lambda^2 - 2x_1 \pmod{p}$  $y_3 = \lambda(x_1 - x_3) - y_1 \pmod{p}$ 3.  $\lambda = \frac{y_2 - y_1}{y_2 - y_1}$  $x_2 - x_1$ mod p  $x_3 = \lambda^2 - x_1 - x_2 \mod p$  $y_3 = \lambda(x_1 - x_3) - y_1 \mod p$

#### ТИПОВЫЕ ВАРИАНТЫ ТЕСТОВЫХ ЗАДАНИЙ (семестр A)

**ВАРИАНТ 1**

7. Оптимизация программы – это: 1. упрощение кода программы с целью экономии ОП

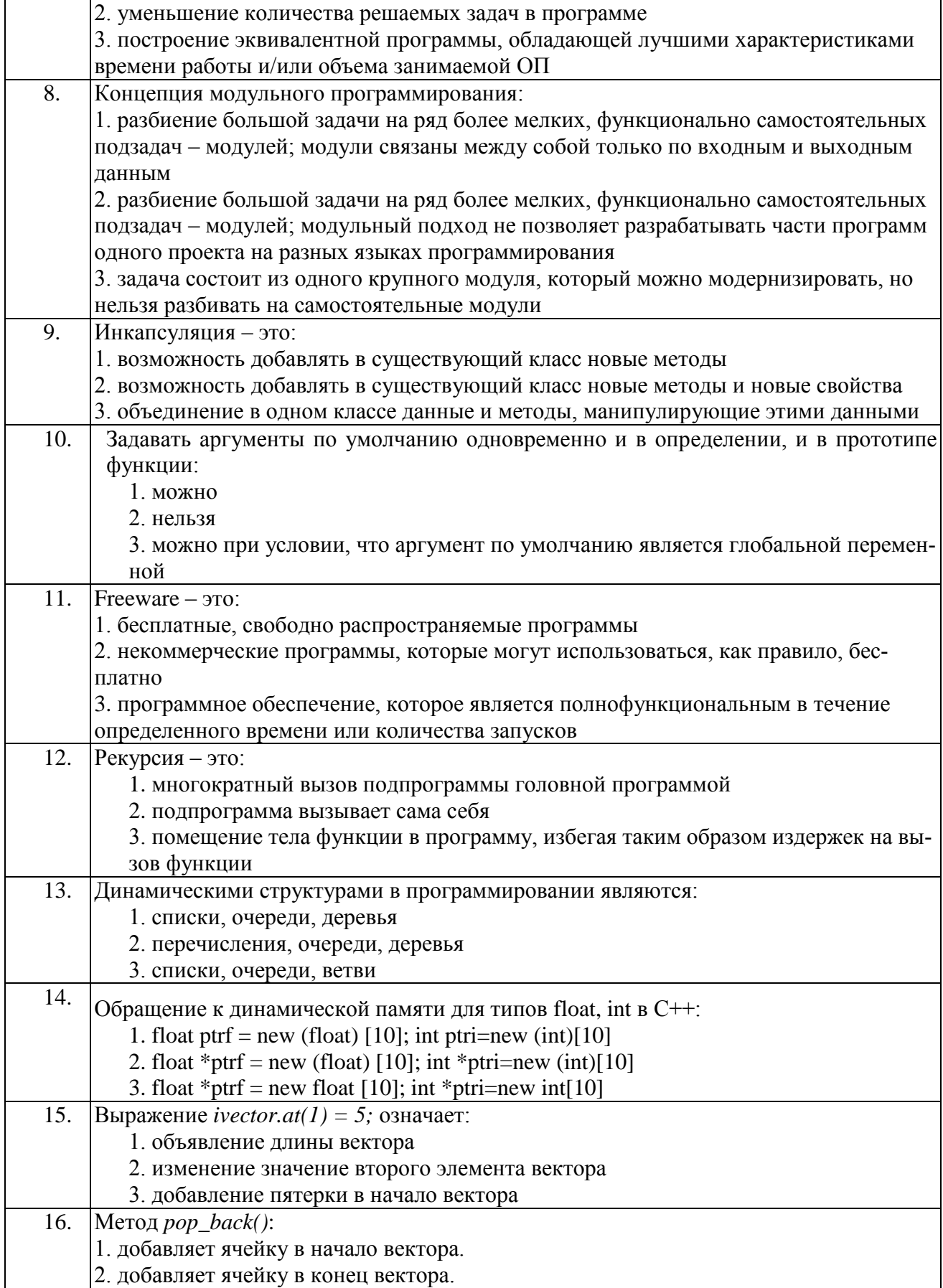

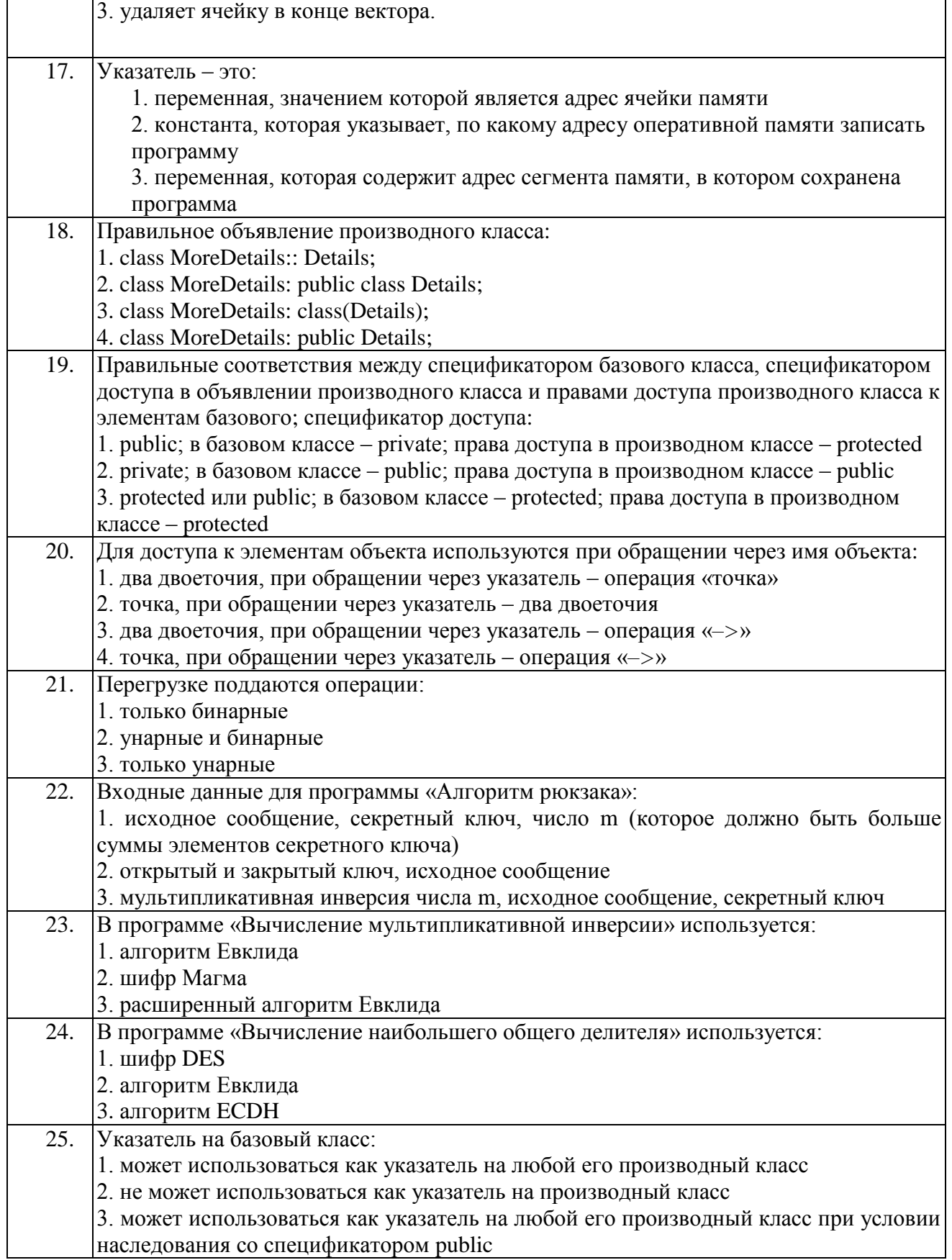

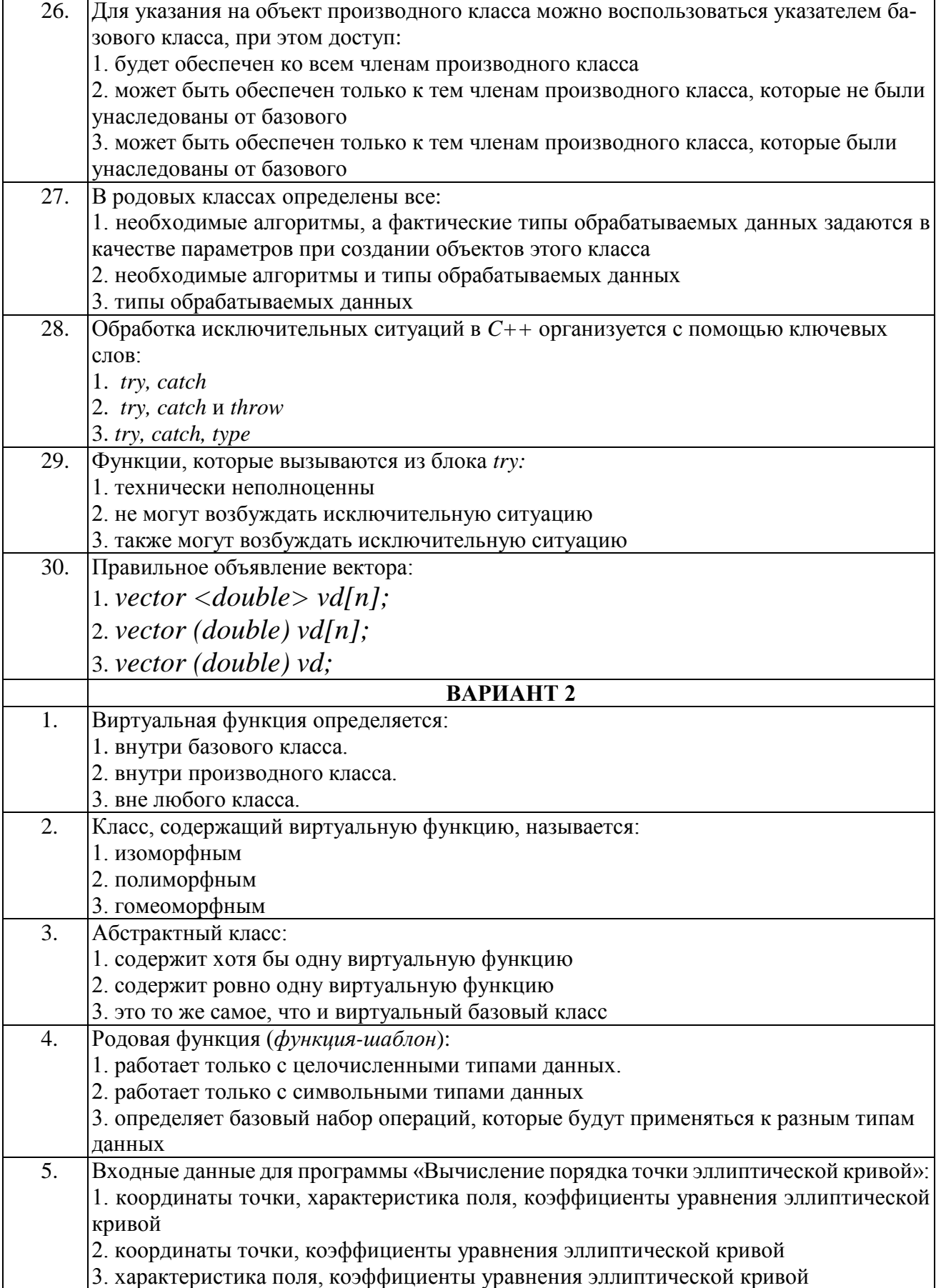

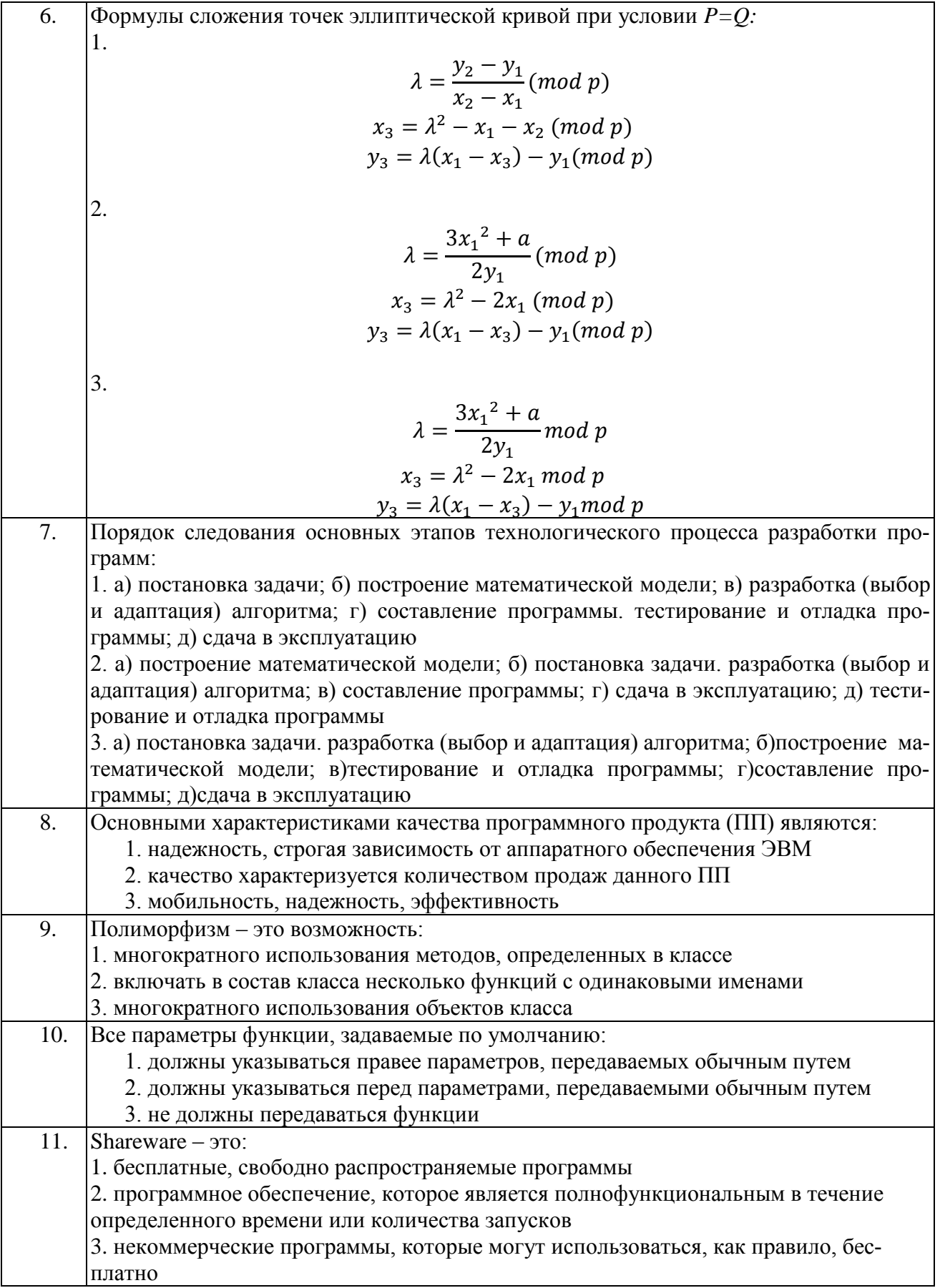

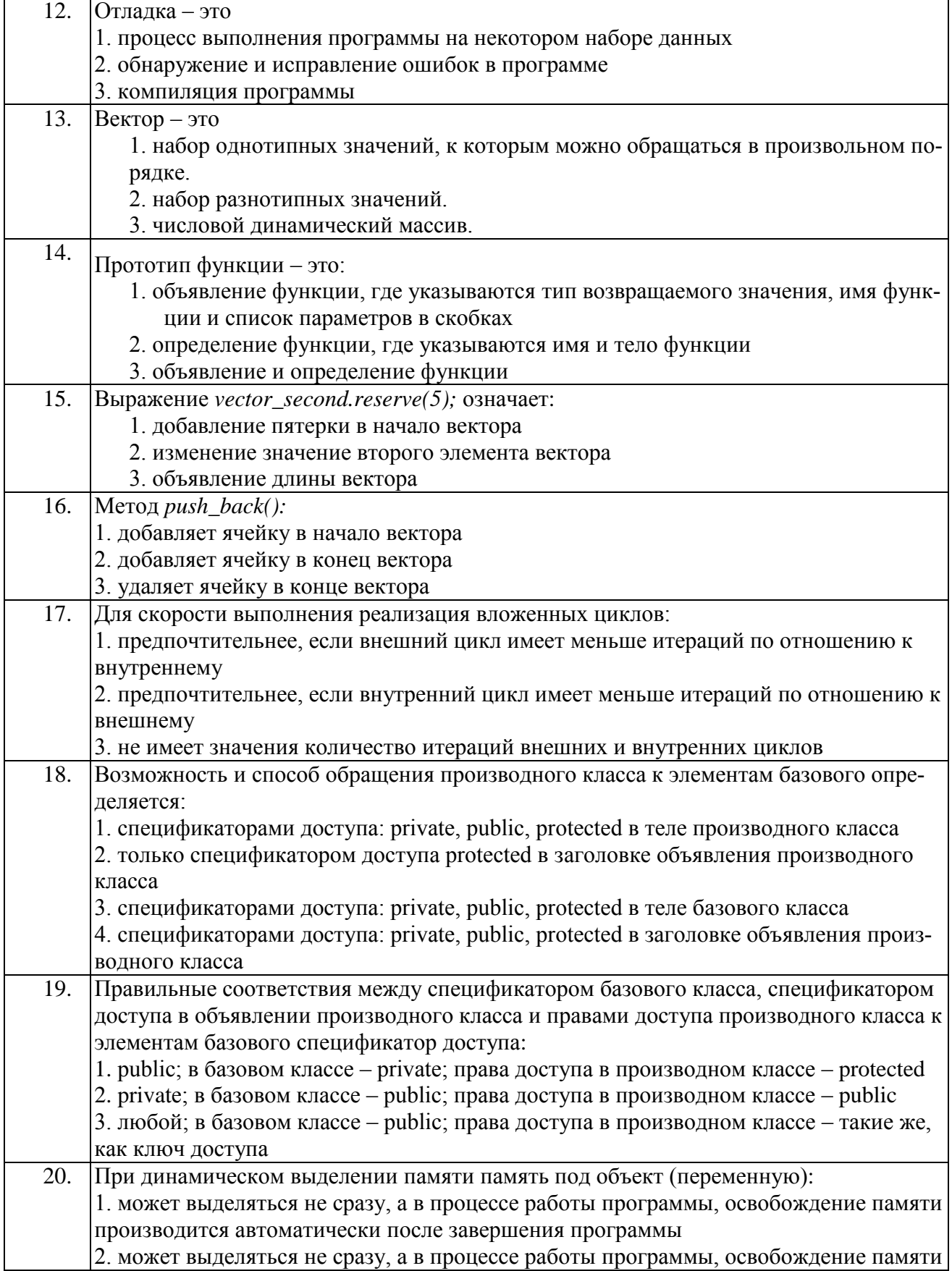

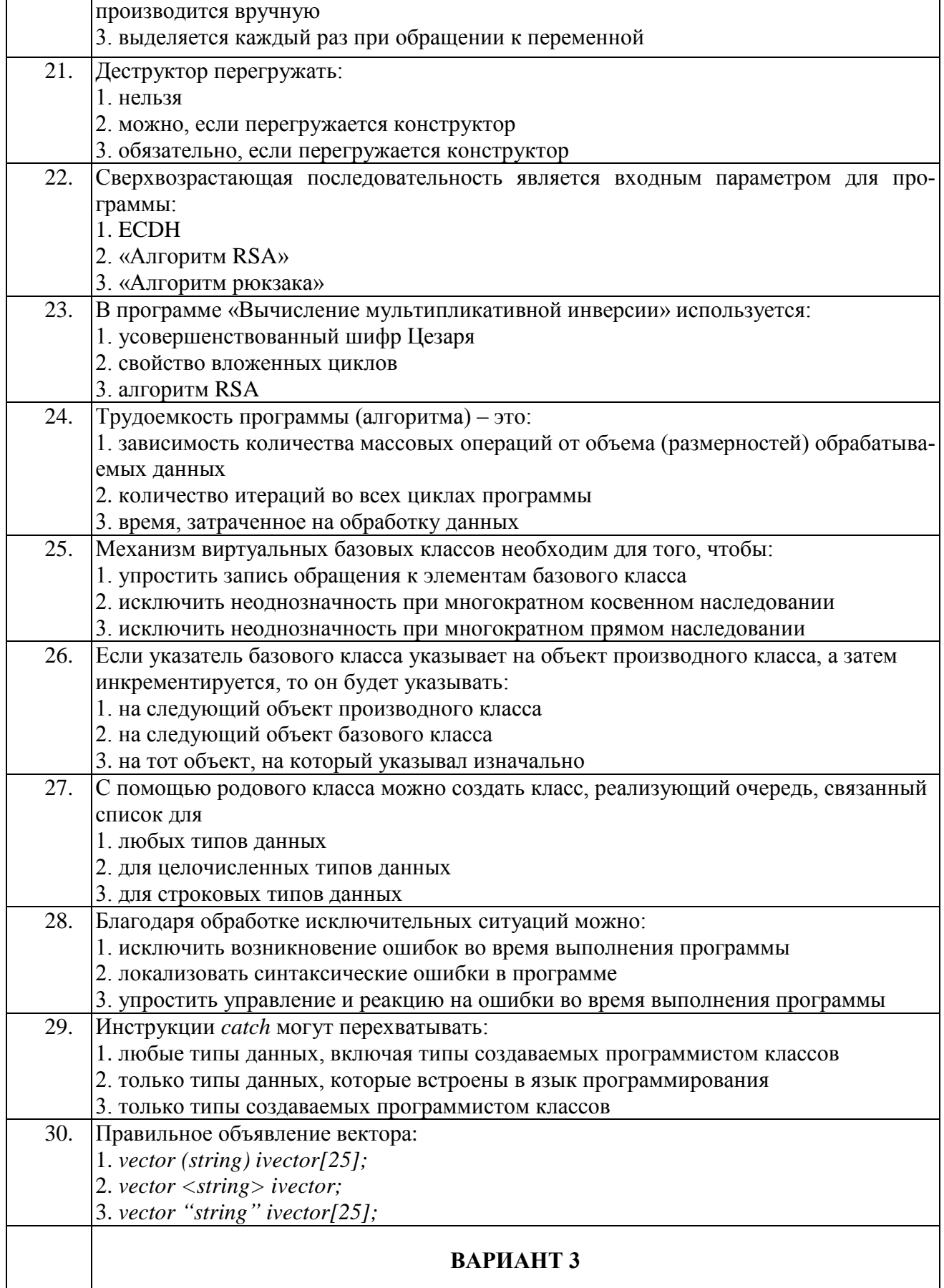

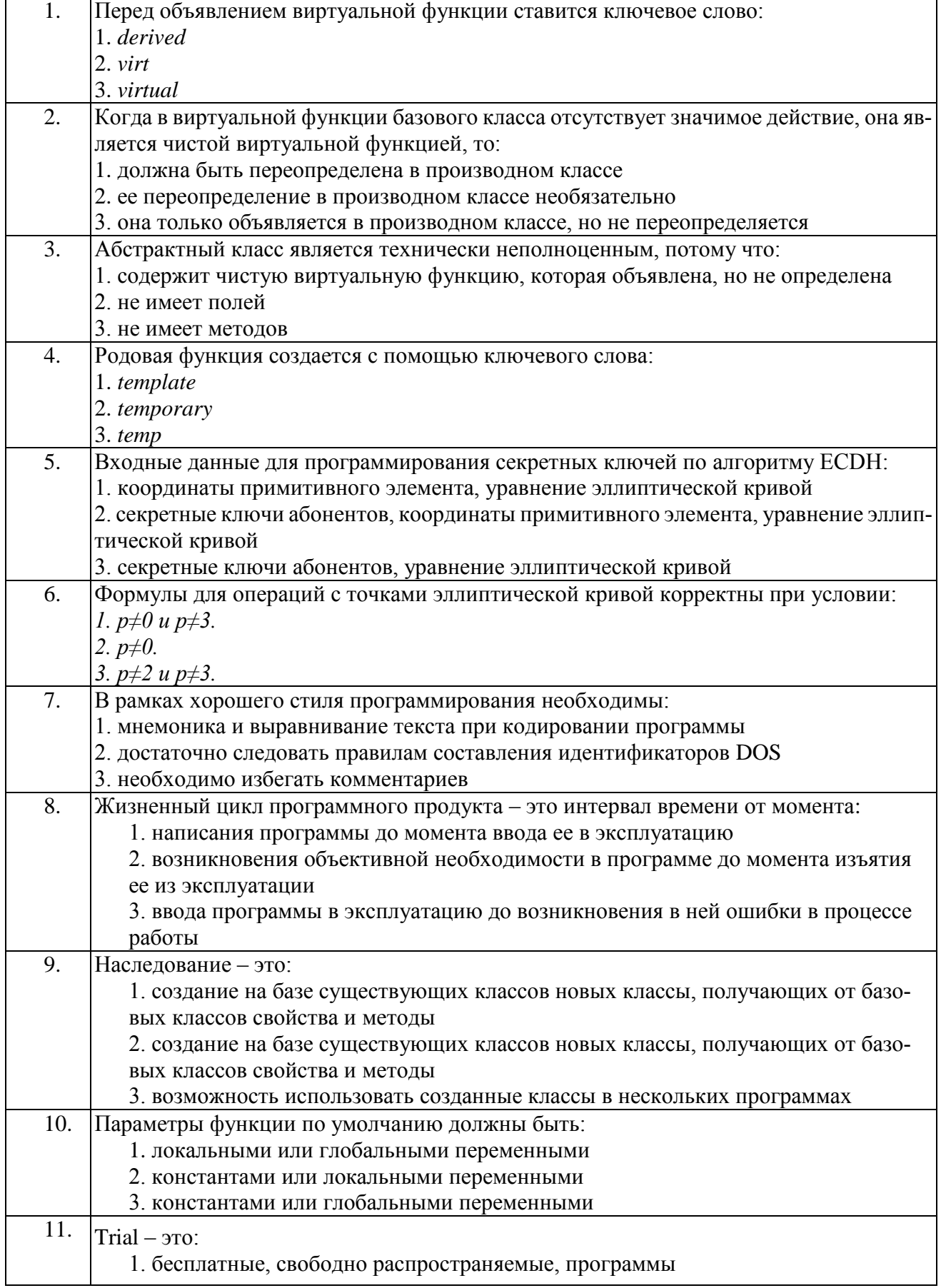

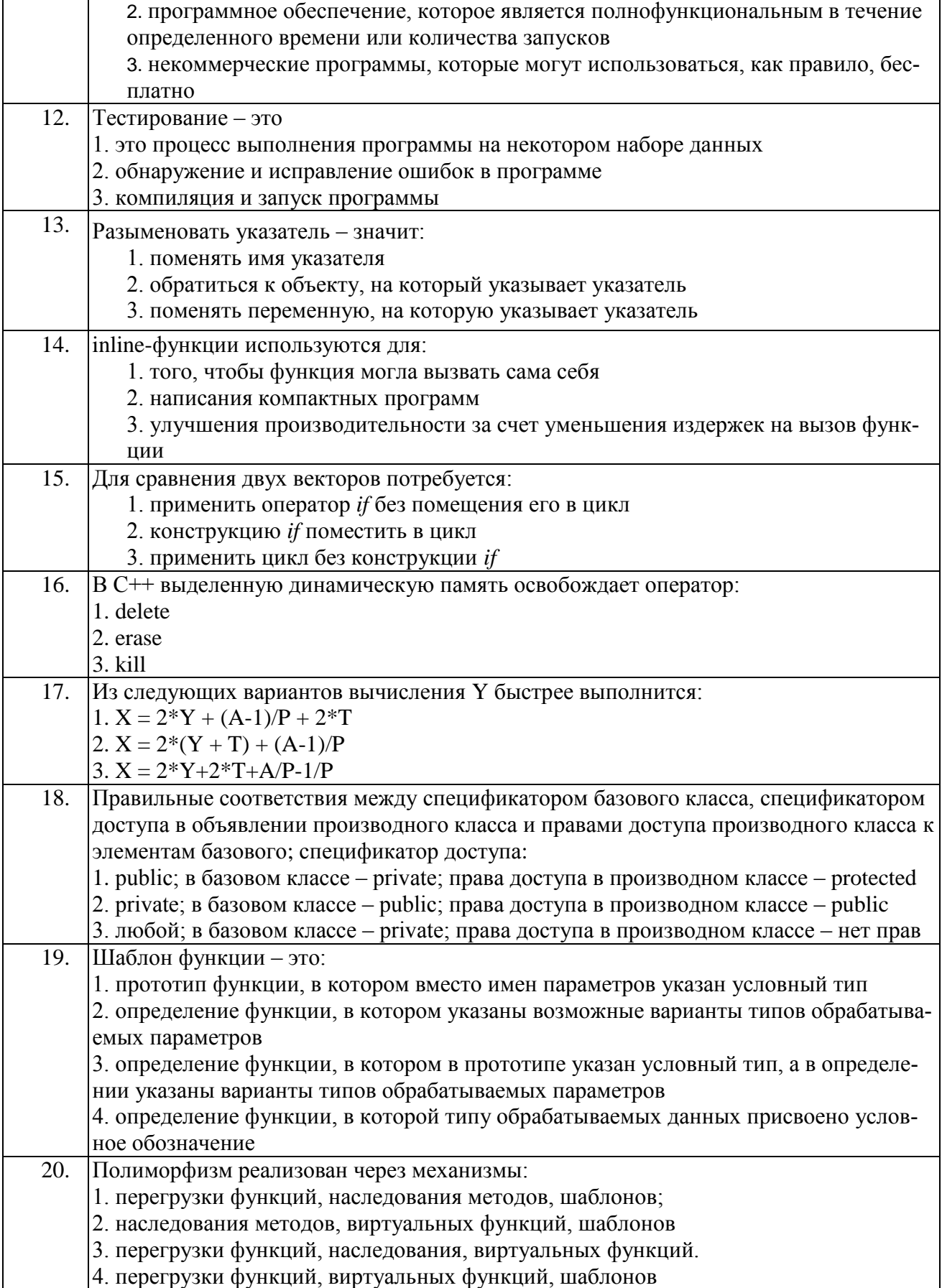

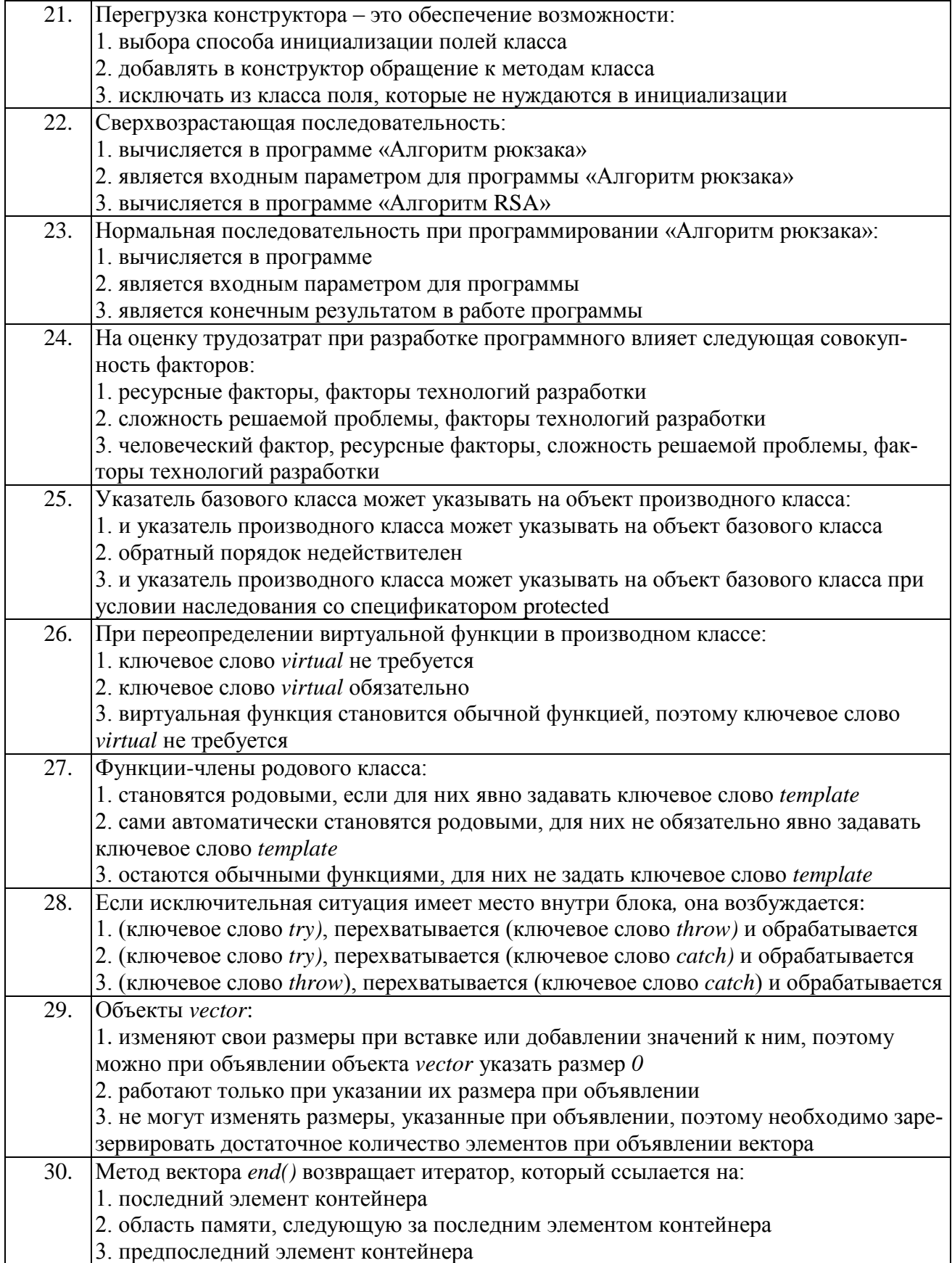

Приложение № 2

## ТЕМЫ И ОБРАЗЦЫ ЗАДАНИЙ ДЛЯ ЛАБОРАТОРНЫХ ЗАНЯТИЙ (семестр 9)

Тема 1. Численные методы. Программирование метода дихотомии. Программирование метода Ньютона.

1.1 Запрограммировать метод дихотомии и протестировать программу на примере уравнения *x*<sup>3</sup>*+x*−*l* =0 на отрезке *[0; 1]* с точностью *ε*=0,0*l* 

1.2 Запрограммировать метод Ньютона и протестировать программу на примере уравнения *x*<sup>3</sup> +*x*-*1* = 0 на отрезке *[0; 1]* с точностью *ε*=0,0*1* 

Тема 2. Аффинный шифр и методы его программирования.

2.1 Запрограммировать аффинное шифрование и протестировать программу на примере своей фамилии.

2.2 Запрограммировать аффинное дешифрование, объединить 2.1 и 2.2 в одну программу.

Тема 3. Структура класса. Спецификаторы доступа.

3.1 Создать класс, содержащий фамилию, пол и год рождения в закрытой части класса. Включите в класс открытую функцию для ввода этих данных и открытую функцию для вывода данных на экран.

Тема 4. Программирование конструкторов с параметрами.

4.1 Создать класс, конструктору которого передаются три значения типа *float*, являющиеся длинами сторон треугольника. В классе создать: 1) функцию, которая вычисляет площадь треугольника по формуле Герона; 2) функцию, выводящую результат на экран.

Тема 5. Программирование конструкторов с параметрами.

5.1 Создать класс, конструктору которого передаются три значения типа *float*, являющиеся длинами сторон треугольника. В классе создать: 1) функцию, которая вычисляет площадь треугольника по формуле Герона; 2) функцию, выводящую результат на экран.

Тема 6. Управление доступом к базовому классу.

6.1 Создать базовый класс *area\_cl*, **открытые** члены которого – основание и высота геометрической фигуры. Создать производные классы *rectangle* и *isosceles.* Каждый производный класс должен включать в себя функцию *area(),* которая возвращает площадь соответственно прямоугольника и равнобедренного треугольника и функцию *show(),* выводящую полученные значения на экран. Для инициализации высоты и длины основания используйте конструктор с параметрами.

### ТЕМЫ И ОБРАЗЦЫ ЗАДАНИЙ ДЛЯ ЛАБОРАТОНЫХ ЗАНЯТИЙ (семестр А)

Тема 7. Встраиваемые функции.

7.1 Используя класс *stack* из примера 5.4 (лабораторная работа №5), добавьте в программу функцию *showstack(),* которой в качестве аргумента передается объект типа *stack.* Эта функция должна выводить содержимое стека на экран.

Тема 8. Дружественные функции.

8.1 Создать классы *parall* и *rectang*; оба класса содержат закрытые переменные – длину и ширину геометрической фигуры. Оба класса имеют конструктор и функцию, которая вычисляет площадь параллелограмма в классе *parall* и площадь прямоугольника в классе *rectang*. Функция *pl\_greater()* дружественна для обоих классов. Эта функция возвращает положительное число, если площадь параллелограмма больше площади прямоугольника; нуль, если их площади одинаковы; отрицательное число, если площадь параллелограмма меньше площади пря-

8.2 Выполнить задания 8.1, при условии, чтобы функция *pl\_greater()* была членом одного класса и дружественной другому.

Тема 9. Множественное наследование.

моугольника.

9.1 Создать производный класс *bilet*, содержащий закрытый член класса для хранения стоимости билета. Базовые классы: класс *bus* содержит количество посадочных мест и количество колес; класс *gorod* – конечный пункт и время нахождения в пути. Наследование обоих классов прямое! Класс *bilet* содержит метод, выводящий поля всех классов на экран. Конструктор есть только у производного класса

Тема 10. Виртуальные функции.

10.1 Создать базовый класс *dimen*, в котором хранятся катеты прямоугольного треугольника. В классе *dimen* также объявляется виртуальная функция *pl\_gip(),* которая, при ее подмене в производном классе *pl* возвращает площадь треугольника, а при ее подмене в производном классе *gip* возвращает его гипотенузу. Во всех трех классах создать конструкторы. К виртуальной функции обратиться через указатель.

Тема 11. Родовые функции.

11.1 Напишите родовую функцию *min()*, возвращающую меньший из двух своих аргументов. Например, версия функции *min(3, 4)* должна возвратить *3*, а версия *min('c', 'а')* – *а.*

Тема 12. Вычисление и программирование порядка точки на эллиптической кривой. 12.1 Написать программу поиска порядка точки эллиптической кривой и протестировать ее на примере: *Р(0,1)* в группе *y <sup>2</sup>=x <sup>3</sup>+1* над полем *GF(5).*

Тема 13. Вычисление секретных ключей по алгоритму ECDH.

13.1 Написать программу вычисления секретных ключей и протестировать ее на примере:  $y^2 = x^3 + 2x + 2 \mod 17$ . Примитивный элемент равен  $P = (5, 1)$ . Секретный ключ Алисы  $c = 3$ , секретный ключ Боба *d=10.*

Приложение №3.

## ВОПРОСЫ К ЭКЗАМЕНУ (семестр А)

- 1. Объявление конструктора производного класса и особенности его работы.
- 2. Понятие множественного наследования. Прямое наследование.
- 3. Понятие множественного наследования. Косвенное наследование.
- 4. Виртуальные базовые классы.
- 5. Указатели на производные классы.
- 6. Виртуальные функции.
- 7. Чистые виртуальные функции.
- 8. Абстрактные классы.
- 9. Родовые функции.
- 10. Обработка исключительных ситуаций.
- 11. Обработка исключительных ситуаций, возбуждаемых оператором *new*
- 12. Программная реализация шифрования по таблице Виженера.
- 13. Программная реализация алгоритма Диффи-Хеллмана.
- 14. Группа точек эллиптической кривой.
- 15. Законы сложения точек эллиптической кривой.
- 16. Программная реализация вычисления порядка точки в группе эллиптической кривой.
- 17. Схема открытого распределения ключей Диффи-Хеллмана над группой точек эллиптической кривой.
- 18. Программная реализация вычисления секретного ключа на эллиптической кривой.
- 19. Шифра Шамира. Программная реализация
- 20. Шифр Эль-Гамаля. Программная реализация.
- 21. ЭЦП. Проверка подлинности подписи с помощью online-калькулятора.
- 22. Анализ сложности алгоритмов. Модель RAM (Random Access Machine).
- 23. Анализ сложности алгоритмов. Подсчет операций. Классы входных данных.
- 24. Примеры анализа алгоритмов.
- 25. Математический аппарат анализа алгоритмов
- 26. Сравнение сложности алгоритмов. Пределы.
- 27. Логарифмы и сложность алгоритмов
- 28. Программное логирование сетевых пакетов в файл
- 29. Программная реализация обнаружения заданной сетевой атаки,
- 30. Автоматическое реагирование и логирование подозрительной активности.

## ПРИМЕРЫ К ЭКЗАМЕНУ (семестр А)

1. Дана программа, содержащая некоторый класс, переделайте все соответствующие обращения к членам класса так, чтобы в них явно присутствовал указатель *this*.

2. Создать классы *tryan* и *rectan*; оба класса содержат закрытые переменные: *rectan* – длину и ширину прямоугольника, *tryan* – катеты прямоугольного треугольника. Оба класса имеют конструктор и функцию, которая вычисляет периметр соответствующей фигуры. Функция *per\_greater()* дружественна для обоих классов, она вычисляет кратность периметров друг другу. *Примечание:* оператор *%* работает с целочисленными переменными.

3. Выполнить задание 2, при условии, чтобы функция *pl\_greater()* была членом одного класса и дружественной другому.

.4. Создать производный класс *familia,* содержащий закрытый член класса для хранения фамилии. Наследование косвенное: классу *familia* предшествует класс *shtat,* который содержит должность и зарплату, а классу *shtat* предшествует класс *sotrudnik,* содержащий год рождения и пол. Все три класса содержат конструкторы.

5. Напишите программу, в которой базовый класс *dist* используется для хранения *double* расстояния между двумя точками. В классе *dist* создайте виртуальную функцию *trav\_time(),*  которая выводит на экран время, необходимое для прохождения этого расстояния с учетом того, что расстояние задано в милях, а скорость равна *60* миль в час. В производном классе *metric* переопределите функцию *trav* time() так, чтобы она выводила на экран время, необходимое для прохождения этого расстояния, считая теперь, что расстояние задано в километрах, а скорость равна *100* километров в час..

6. Создать родовую функцию *sum,* возвращающую сумму элементов массива.

7.Создать родовую функцию *mas\_otr*, выводящую на экран только отрицательные элементы массива.

8. Создать базовый класс *dimen,* в котором хранятся катеты прямоугольного треугольника. В классе *dimen* объявляется чистая виртуальная функция *pl\_gip(),* которая, при ее подмене в производном классе *pl* возвращает площадь треугольника, а при ее подмене в производном классе *gip* возвращает его гипотенузу. Во всех трех классах создать конструкторы. К виртуальной функции обратиться через указатель.

9. Получить с экрана координаты двух точек эллиптической кривой и просуммировать их.

**10.** Написать программу поиска порядка точки эллиптической кривой и протестировать ее на примере, предложенном преподавателем.

11. Показать свою программу вычисления секретных ключей в алгоритме ECDH и протестировать ее на примере, предложенном преподавателем.

Приложение № 4

## ПРИМЕРНЫЕ ТЕМЫ КУРСОВЫХ РАБОТ

- 1. Оценка защищенности компьютерной системы университета на основе ОС WIndows в соответствии с требованиями руководящих документов ФСТЭК России.
- 2. Оценка защищенности компьютерной системы офиса коммерческой организации на основе ОС Windows в соответствии с требованиями руководящих документов ФСТЭК России.
- 3. Оценка защищенности компьютерной системы офиса коммерческой организации на основе ОС Linux в соответствии с требованиями руководящих документов ФСТЭК России.
- 4. Оценка защищенности компьютерной системы университета на основе ОС Windows в соответствии с требованиями «Оранжевой книги».
- 5. Оценка защищенности компьютерной системы университета на основе ОС Linux в соответствии с требованиями «Оранжевой книги».
- 6. Оценка защищенности компьютерной системы офиса коммерческой организации на основе ОС Windows в соответствии с требованиями «Оранжевой книги».
- 7. Оценка защищенности компьютерной системы офиса коммерческой организации на основе ОС Linux в соответствии с требованиями «Оранжевой книги».
- 8. Оценка защищенности ОС Windows в соответствии со стандартами ISО («Общими критериями»).
- 9. Оценка защищенности ОС Linux в соответствии со стандартами ISО («Общими критериями»).
- 10. Сравнительный анализ антивирусных пакетов.
- 11. Анализ методов изучения поведения нарушителей безопасности компьютерных систем.
- 12. Сравнение анализаторов безопасности компьютерных систем.
- 13. Сравнительный анализ средств защиты электронной почты.
- 14. Анализ методов перехвата паролей пользователей компьютерных систем и методов противодействия им.
- 15. Анализ методов нарушения безопасности сетевых ОС и методов противодействия им.
- 16. Анализ методов организации антивирусной защиты компьютерных систем.
- 17. Сравнительный анализ персональных брандмауэров.
- 18. Анализ средств безопасности в пакете МS Office.
- 19. Анализ средств защиты от спама.
- 20. Анализ методов повышения надежности хранения информации на жестких магнитных дисках.
- 21. Анализ методов обеспечения безопасности электронного магазина.
- 22. Анализ методов обеспечения безопасности домашней сети.
- 23. Сравнительный анализ средств защиты компакт-дисков от несанкционированного копирования.
- 24. Анализ методов гарантированного удаления конфиденциальной информации на электронных носителях.
- 25. Использование языка сценариев ОС Windows для разграничения прав пользователей компьютерных систем.
- 26. Разработка профиля защиты в соответствии с требованиями «Общих (единых) критериев».
- 27. Сравнительный анализ средств шифрования файлов.
- 28. Сравнительный анализ средств шифрования дисков.
- 29. Сравнительный анализ методов и средств создания защищенных частных сетей (VPN).
- 30. Сравнительный анализ средств контроля содержимого WEB-трафика (контент анализа).
- 31. Сравнительный анализ методов и средств обеспечения безопасности и конфиденциальности в обозревателях Интернета.